2024 年 4 月 22 日

公益財団法人 大原記念倉敷中央医療機構

倉敷中央病院 治験事務局

## 直接閲覧実施手続きについて

1.電子カルテ閲覧用 ID・パソコン持込許可の申請

- ・治験実施契約締結後、初めて直接閲覧を希望する場合、臨床研究・治験 電子カルテ閲覧申込フォーム (以下「申込フォーム」とする)からの申請が必要です。
- ・新規取得時以外でも、下表の1~3 に当てはまる場合は申請が必要となります。

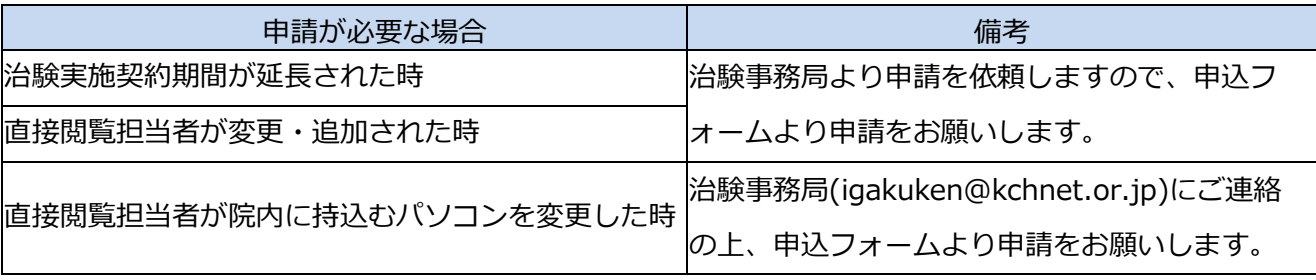

※電子カルテ閲覧用 ID の取得・更新には院内手続きの都合上**お申し込みから約2週間かかります。**お 急ぎの場合は担当 CRC にご相談ください。

2.電子カルテ閲覧申請書兼結果通知書等の送付

・院内手続き完了後、治験事務局より電子メールにて下表の書類を送付いたします。ご自身で印刷の 上、ご持参ください。(印刷はカラー・白黒、特に指定はありません。)

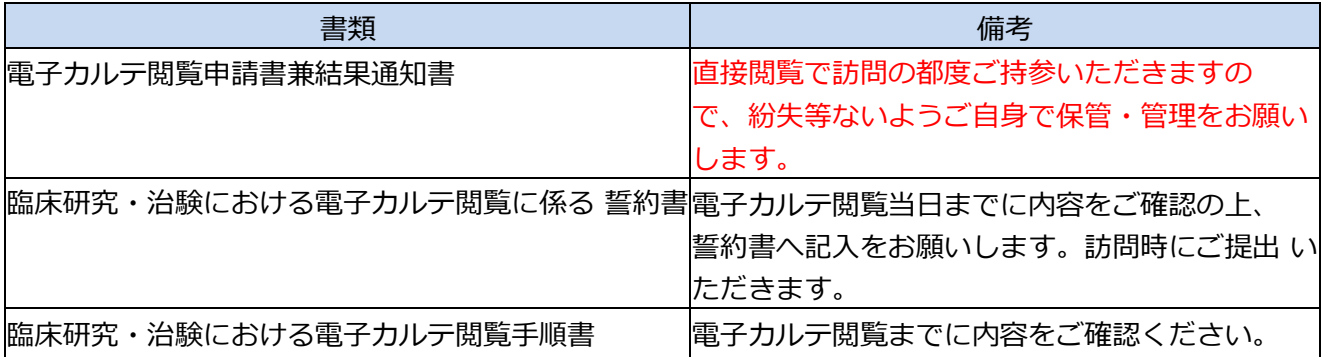

※**電子カルテ閲覧申請書兼結果通知書及び臨床研究・治験における電子カルテ閲覧に係る誓約書を当日 ご持参いただけない場合、電子カルテ閲覧を実施できない可能性がありますのでご注意ください。**

3.日程調整

・電子カルテ閲覧の場合は、担当 CRC と日時の調整をしてください。

・治験に係る文書等閲覧の場合は、各担当者(下記)と日時を調整してください。

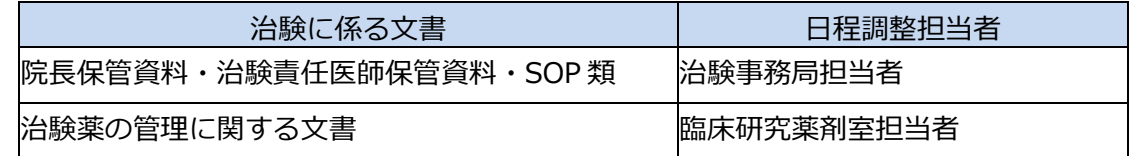

- 4. 直接閲覧実施連絡票 [参考書式 2] の提出
- ・直接閲覧実施連絡票[参考書式 2]を**実施予定日の前週の木曜日**までに、「直接閲覧実施連絡票の記入 例 | を参考に記載しメール(宛先:治験事[務局\(chiken\\_sdv@kchnet.or.jp\)](mailto:chiken_sdv@kchnet.or.jp)、CC:担当 CRC)で提 出し てください。
- ※2人以上で閲覧される場合は、直接閲覧実施連絡票の備考欄に同行者の氏名を必ずご記載ください。
- ・紙カルテ(入院カルテ、外来補助録)は、原則、用意いたしません。紙カルテの閲覧が必要かどうかにつ いて、実施希望日時を担当 CRC と調整する際にご確認をお願いします。必要な場合は、直接閲覧実施 連絡票に必要なもののみ記載してください。
- 5.直接閲覧当日
- ・当日は、以下の書類 3 種を必ずご持参ください。 **本人確認資料(顔写真付き職員証・社員証、運転免許証、マイナンバーカード等) 電子カルテ閲覧申請書兼結果通知書 臨床研究・治験における電子カルテ閲覧に係る誓約書(記入済のもの(初回訪問時のみ)**
- ・臨床研究センター入口裏の電話から治験事務局担当者へご連絡ください。
- ・初回のみ、電子カルテ閲覧用の ID/Pass Word 通知書をお渡ししますので、ご自身で院内パソコンにロ グインしてください。電子カルテ閲覧用の ID/Pass Word 通知書は、直接閲覧で訪問の都度ご持参 い ただきますので、紛失等ないようご自身で保管・管理をお願いします。
- ・直接閲覧実施時間は、原則午前 9 時から午後5時までとなります。午後 5 時以降は部屋から退出して いただくことになりますが、どうしても時間延長が必要な場合は、担当 CRC にお知らせください。

6.直接閲覧実施中

- ・紙資料の取り扱いについて SDV 室内に準備した紙資料は室外(院内の他部署など)へ持ち出さないようご注意ください。 持ち出しの必要がある場合は、治験事務局または担当 CRC へご相談ください。
- ・電子カルテ閲覧中の注意事項について

電子カルテの直接閲覧中は下記の違反行為を行っていないか監視カメラ映像により確認します。

**1.電子カルテ閲覧時にパソコンの画面を、デジタルカメラ、スマートフォンなどで撮影すること**

## **2.当日受付時に申請していないのに閲覧した患者データをノートまたはメモ用紙に書き写すこと 3.当日受付時に申請していないのに閲覧した患者データをパソコンまたはクラウドシステムに入力す ること**

7.閲覧終了後

電子カルテ閲覧申請書兼結果通知書、電子カルテ閲覧用の ID/PassWord 通知書は、紛失等ないよう ご自 身で保管・管理し、以降直接閲覧で訪問の都度ご持参ください。

ご不明な点がありましたら、治験事務局担当者までお問い合わせください。